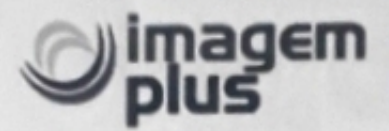

A ILUSTRÍSSIMA SENHORA PREGOEIRA GIOVANNA SAMPAIO CARVALHO E COMISSÃO DA UNIVERSIDADE ESTADUAL DE GOIÁS

PREGÃO ELETRÔNICO N.º 015/2022 PROCESSO Nº 202000020014602 OBJETO: 1.1 O presente PREGÃO tem por finalidade a aquisição de equipamentos laboratoriais e materiais permanentes (aparelho para densitometria óssea - sistema de densitometria óssea) para o Laboratório de Fisiologia do Exercício - LAFEX da UEG - Unidade Universitária de Goiânia -Eseffego, com recursos do Convênio nº 887814/2019 celebrado entre o Fundo Nacional de Desenvolvimento da Educação (FNDE) e a Universidade Estadual de Goiás, conforme especificações constantes no Termo de Referência e seus anexos, Anexo I, deste Instrumento Convocatório.

A empresa IMP Equipamentos Médicos Ltda, pessoa jurídica de direito privado, inscrita no CNPJ sob o n.º \* 10.625.395/0001-71, com sede a Rua Engenheiro Ubatuba de Faria, nº 83, Sarandi, CEP: 91130-070, na cidade de Porto Alegre e estado do RS, por seu representante legal SR. CELSO DA PAIXÃO SILVA, brasileiro, casado, empresário, portador da cédula de identidade n.º 2138654716 e inscrito no CPF sob o n.º 045.528.758-92, vem respeitosamente na presença de V.Sa., em tempo hábil, com fulcro no artigo 109, da Lei Federal n.º 8666, de 21 de junho de 1993, a fim de interpor;

#### CONTRARRAZÕES AO RECURSO ADMINISTRATIVO

Em face do Recurso interposto pela empresa IMEX MEDICAL COMÉRCIO E LOCAÇÃO LTDA, inscrita no CNPJ sob nº 12.255.403/0001-60, pelos fatos e mediante as razões fáticas, desmerecem acolhimento os argumentos da Recorrente, conforme restará comprovada neste recurso, devendo, por tal motivo, ser negado provimento à malsinada Apelação.

#### **I - DO PRAZO E DA TEMPESTIVIDADE**

Tendo tomado ciência do recurso da empresa RECORRENTE na data de 19/04/2022, a RECORRIDA possui prazo de 03 (três) dias para úteis (26/04/2022) para apresentar as contrarrazões de recurso conforme previsto no item 11.4. do Edital e artigo 4º, XVIII da Lei nº 10.520/02.

## **II - DOS FATOS E CONTRARRAZÕES TÉCNICAS**

Conforme esclarecimentos técnicos já respondido anteriormente ao órgão com base no Manual do fabricante e Manual da Anvisa, anexado juntamente com nossa proposta no portal, é possível verificar que o equipamento ofertado possui todas as qualificações técnicas necessárias, e, portanto ATENDE ao edital.

#### Item 4 o edital solicita:

"4. Deve realizar análise da composição corpórea avançada, imagem colorida, gordura, massa magra e osso, relatório global e por sub-regiões, áreas androide/ginoide, quantificar o

**IMP Equipamentos Médicos Ldta.** 

L+55 (51) 3012.0028 | imagemplus@imagemplus.com.br Rua Engenheiro Ubatuba de Faria,83 - Unidades 03 e 04 Bairro Sarandi | Porto Alegro / RS - 91130-070 www.imagemplus.com.br

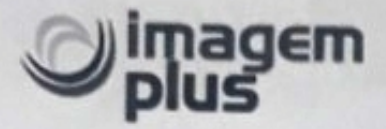

risco de obesidade clínica, lipodistrofia, e sarcopenia, realizar classificação do IMC - WHO, referências estatura, peso e relatório auxiliar, gráfico com o alvo das áreas de foco."

Página 8 do Manual do fabricante.

Especificações técnicas

DXA de corpo inteiro (composição corporal total e avaliação)

Feixe de leque estreito

Local de varredura: corpo inteiro, coluna AP, fêmur (fêmur duplo), foream, coluna lateral, LVA

Área de digitalização: 2020 x 580 mm / 2020 x 620 mm (opcional)

Tempo de varredura: AP espinha - 30 segundos (± 2 segundos)

Fêmur - 25seg.(±2seg.)

Antebraço - 23seg. (±2seg.)

Corpo inteiro: 7Min.(Ergonômico) / 11Min.(Modo padrão)

Uma varredura real automática

Reprodutibilidade: ≤1,0% C.V.

Parâmetro medido: BMD, BMC, IMC, T-score, Z-score, Área, BMD total do corpo,

Composição corporal total (gordura / magra / BMC), HA (análise de quadril), fêmur duplo

Composição corporal total e várias avaliações de corpo inteiro

Ortopedia / Pediatria / FRAX / B-Scope (Body-Scope) / Mapeamento de cores / Varredura ergonômica /

Relatório de tendências / DICOM & PACS

Dimensão: 2784 x 1045 x 1258 mm (Padrão) / 2284 x 1045 x 1258 mm (SB)

Altura da mesa: 650mm

Peso: 210kg

Consumo de energia: 110VAC / 220VAC (+/-10%)

IMP Equipamentos Médicos Ldta. €+55 (51) 3012 0028 | a imagemplus@imagemplus.com.br Rua Engenheiro Ubatuba de Faria,83 - Unidades 03 e 04 Bairro Sarandi | Porto Alegre / RS - 91130-070 www.imagemplus.com.br

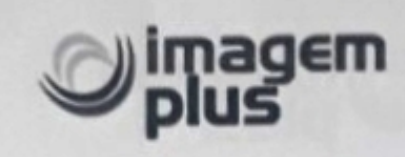

## Página 9 do Manual do fabricante: Informações de medição BMD(g/), BMC(g), T-score, Z-score, Área(), IMC Composição do corpo: GORDURA(g), LEAN(g), TECIDO(g), BMC(g), Total(g), BMC(%), GORDA(%), BMC(%), LEAN(%) Composição do Órgão Regional: Cabeça, Braço (L, R), Tronco (L, R), Perna (L, R), Andróide, Ginóide Pediatria (APSpine, Femur, Corpo Total) HA (Análise do Quadril) Escoliose, Cifose AFF Mão PIB (Crescimento, desenvolvimento e previsão da altura corporal em crianças) **BScope, LScope** FRAX

VAT (tecido adiposo visceral) Visualização de imagem colorida (RCM, BCM, OCM) Mapa do corpo (corte Scoliosys suportado com AWGS, IWGS, EWGS)

## Página 12 do Manual do fabricante

Programas (S/W) Medição e análise da coluna AP Medição e análise do fêmur Medição Ortopédica do Joelho - Medição e Análise Disponível Otopedia (Prótese do Quadril) - Medição e Análise Disponível Medição e Análise do Corpo Total Disponível

**IMP Equipamentos Médicos Ldta.** € +55 (51) 3012.0028 | imagemplus@imagemplus.com.br Rua Engenheiro Ubatuba de Faria,83 - Unidades 03 e 04 Bairro Sarandi | Porto Alegre / RS - 91130-070 www.imagemplus.com.br

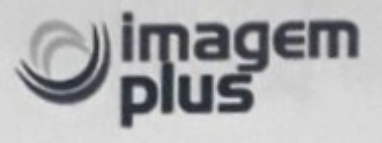

Medição Corporal Regional e Análise Disponível Medição e análise do antebraço disponíveis Medição e Análise Lateral da Coluna Disponível Medição de VFA (LVA, DVA) e Análise Disponível

Composição de corpo inteiro disponível

VAT (tecido adiposo visceral) disponível

Medição e análise infantil disponíveis

Avaliação Vertebral Digital Disponível

Modo de estudo disponível

Avaliação Vertebral (L4-T4) Disponível

Pediatria disponível

AFF disponível

Disponível à mão

Análise de quadril disponível

Ferramentas morfométricas para fêmur disponíveis (comprimento do eixo do quadril: HAL, ângulo do quadril: HA)

Escoliose disponível

Cifose disponível

Mapeamento de cores disponível

Análise de tendências (DMO, Composição Corporal, Imagem Digitalizada) Disponível

B-Scope (escopo do corpo) disponível

FRAX disponível

Escaneamento ergonômico disponível

Zona de interesse disponível

ROI automático disponível

Ângulo ROI (manual) disponível

Ajuste de ângulo disponível

IMP Equipamentos Médicos Ldta.

L+55 (51) 3012.0028 | mimagemplus@imagemplus.com.br<br>Rua Engenheiro Ubatuba de Faria,83 - Unidades 03 e 04 Bairro Sarandi | Porto Alegre / RS - 91130-070 www.imagemplus.com.br

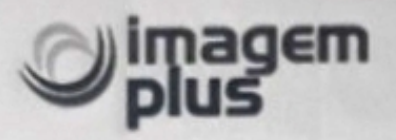

Função de escova disponível Detecção automática de borda disponível Detecção automática de implante disponível Disponível em uma varredura automática real Redigitalização disponível Inspeção de imagem de energia dupla (Baixa energia e alta energia) Disponível Função de comparação disponível Sistema de arquivo disponível Backup e restauração de dados disponíveis (somente com dados da GE) População de referência Ver1: Oriente Médio, Asiático, Branco, Preto, Hispânico, Italiano, Chinês, Austrália, Coreano, Sapin, Europeu, EUA\_Branco, EUA\_Asiático, EUA\_Hispânico, EUA\_Negro, NHANES\_Asiático, NHANES\_Negro, NHANES\_Hispanic, NHANES\_White, Turkey\_Asian, Turkey\_Black, Turquia Hispânica, Turquia Branco Ver 2: Ásia, Austrália, Brasil, China, Egito, França, Finlândia, Alemanha, Indonésia, Itália, Japão, Coréia, México, Oriente Médio, Filipinas, Espanha, Tunísia, Turquia, EUA, EUA (NHANES), Reino Unido Ferramentas morfométricas avançadas Suportado com LVA (Avaliação Vertebral Lateral), Escoliose, Cifose

Composição corporal disponível (IMC, proporção Android/Ginóide)

Função de detecção para femoral atípico

Fratura (AFF) Disponível

Exclusão da região não óssea de cálculo (metal, calcificação, etc.) Disponível

Ortopedia com osso periprotético

Análise de Densidade (prótese de quadril). Disponível (Ortopedia, Prótese de Quadril, Prótese de Joelho)

Geometria da coluna disponível (escoliose, cifose) **IMP Equipamentos Médicos Ldta.** L+55 (51) 3012.0028 | imagemplus@imagemplus.com.br Rua Engenheiro Ubatuba de Faria,83 - Unidades 03 e 04 Bairro Sarandi | Porto Alegre / RS - 91130-070

www.imagemplus.com.br

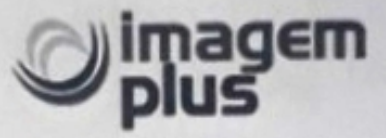

Processo de comparação de tendência/curva do paciente: mudança de curto prazo, mudança de longo prazo, variação expressa em % e % ao ano. Disponível

Impressão colorida detalhada de relatórios Disponível

Massa cálcica disponível (BMC disponível)

Indicação de áudio e visual de exposição disponível

Detecção automática de metais disponível

Histórico automatizado da OMS avaliação Disponível

#### Página 14 do Manual do fabricante:

Modo de mapeamento de cores de qualidade óssea absoluta. Os dados de referência (T-score) para um site são divididos em 6 classes e cada classe é representada por cada cor. BCM oferece qualidade óssea absoluta pixel a pixel status do ROI.

Modo de mapeamento de cores de qualidade óssea relativa e máx. Os valores de DMO de um paciente são divididos em 6 classes para um site e cada classe é representada por cada cor. RCM oferece osso relativo pixel por pixel status de qualidade do ROI.

Modo de mapeamento de cores osteoporose. A OCM oferece diagnóstico por imagem direto para cada vértebra (L1, L2, L3, L4) do estado osteoporótico.

#### Página 16 do Manual do fabricante:

B-Scope é a função revolucionária da OsteoSys para oferecer microanálises do corpo composição (osso, magro, gordo) para qualquer ROI que você escolher.

B-Scope é a solução ideal para o tratamento pós-operatório de cirurgia de lipoaspiração, diagnóstico / tratamento de linfedema e sarcopenia.

#### Página 17 do Manual do fabricante:

#### Aplicação de bloqueio nº 4: FIM (gordura no músculo)

FIM (Fat in Muscle) é uma ferramenta especial para o diagnóstico de Sarcopenia.

Três padrões principais para o diagnóstico de Sarcopenia são massa muscular, força, performance física.

Muitos estudos comprovam que a qualidade muscular deve ser seriamente considerada para um melhor diagnóstico. Mesmo se você tiver a mesma massa

#### **IMP Equipamentos Médicos Ldta.**

L+55 (51) 3012 0028 | simagemplus@imagemplus.com.br Rua Engenheiro Ubatuba de Faria,83 - Unidades 03 e 04 Bairro Sarandi | Porto Alegre / RS - 91130-070 www.imagemplus.com.br

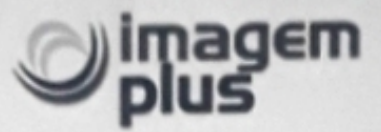

muscular, a qualidade do diminuição do músculo de acordo com a quantidade de massa gorda no músculo.

A função FIM é a aplicação exclusiva da OsteoSys para avaliar a qualidade muscular.

#### Item 5 o edital solicita:

"S. Estação de trabalho adequada ao perfeito funcionamento pleno do equipamento, incluindo sistema operacional Windows. Configuração mínima: capacidade de armazenamento de 1Tb, monitor LCD de 17 polegadas, sistema de gravação de DVD."

Conforme print de nossa proposta que esta anexa no portal, é mencionada nas especificações detalhadas da proposta, o que é solicitado no edital referente à estação de trabalho, e assim estando nossa proposta de acordo com o solicitado no descritivo do edital.

- Monitor LCD 19 polegadas
- Sistema operacional Windows
- Sistema de gravação de DVD
- Capacidade de armazenamento de 1Tb

#### Especificações detalhadas:

- Classe e tipo Classe I, dispositivo tipo B Tamanho do produto 2784 (W) x 1045 (D) x 1258 (H)
- Tensão e frequência de entrada 110 ~ 240v (+/- 10%), 50Hz ~ 60Hz
- Consumo de energia 700VA
- Gerador de raios-X (HTB-1003)
- **Fabricante POSKOM**
- Máx. Tensão e corrente do tubo 90KV e 3.0MA.
- Consumo de energia 423 w
- Tubo de raios X (OPX / 105)
- Fabricante CEI
- Máx. Tensão e corrente do tubo 120KV e 25mA
- Equivalente de aluminio 2.5MMAL (samário + tubo de raios-X)
- Area de escanse do corpo inteiro: 2020 x 580 mm
- Tempo de escanse: ap spine (30 sec.), femur (25sec.), corpo inteiro (à proxima de 7 min)
- Mesa suporta até 150 kg
- Gorgeous design
- Monitor LCD de 19 polegadas
- Sistema operacional Windows
- Sistema de gravação de DVD
- Capacidade de armazenamento de 1Tb
- Acompanha todos os materiais, cabos, componentes e acessórios necessãos e perfeita instalação.
- Treinamento operacional e técnico de forma presencial

#### **IMP Equipamentos Médicos Ldta.**

L+55 (51) 3012.0028 | a imagemplus@imagemplus.com.br Rua Engenheiro Ubatuba de Faria,83 - Unidades 03 e 04 Bairro Sarandi | Porto Alegre / RS - 91130-070 www.imagemplus.com.br

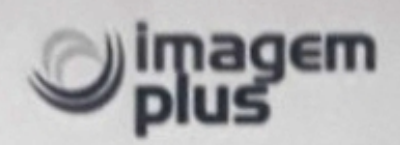

Em relação ao detector plano mencionado pela RECORRENTE, ressaltamos que este foi o motivo pela desclassificação da RECORRENTE, que apresentou as seguintes dimensões 240cm x 125cm x 80cm, sendo solicitado no Termo de Referência: 228,4cm x 104,5cm x 125,8cm (2284mm x 1045mm x 1258mm). O equipamento Primus Osteosys ofertado pela IMP, conforme pagina 121 do Manual da Anvisa e pagina 11 do Manual do fabricante, possui dimensão 2784mm x 1045mm x 1258mm, atendendo assim as especificações solicitadas no descritivo do edital.

Porto Alegre, 25 de abril de 2022.

Celso da Patrão Silve de Casas Maria CPF: 045.528.758-92

# $\sqrt{10.625.395/0001-71}$

### **IMP EQUIPAMENTOS MEDICOS LTDA-ME**

Rua Eng. Ubatuba de Faria, 83 Sarandi - CEP: 91130-070 PORTO ALEGRE - RS

**IMP Equipamentos Médicos Ldta.** L +55 (51) 3012.0028 | simagemplus illimagemplus.com.br<br>
Rua Engenheiro Ubatuba de Faria,83 - Unidades 03 e 04 Bairro Sarandi | Porto Alegre / RS - 91130-070 www.imagemplus.com.br